Variabili Printf e scanf Comando condizionale Piattaforma di autovalutazione

## Piattaforma autovalutazione

http://fpr1718.dijkstra.di.unipi.it/

K ロ ▶ K 御 ▶ K 星 ▶ K 星 ▶ │ 星 │ め Q Q ⊙

Variabili Printf e scanf Comando condizionale Piattaforma di autovalutazione

## **Registrazione**

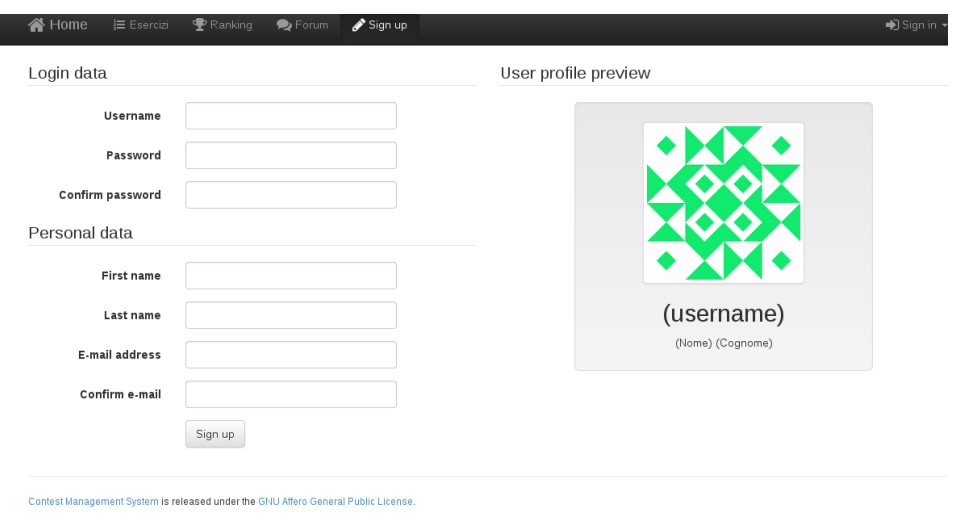

- **·** inserite i vostri dati;
- usate un Username nella forma "cognome.nome.corso" ad esempio: dematteis.tiziano.FPL17

C'è un limite sul numero di caratteri possibili per lo Username, quindi, se necessario, usate solo la prima lettera del vostro nome.

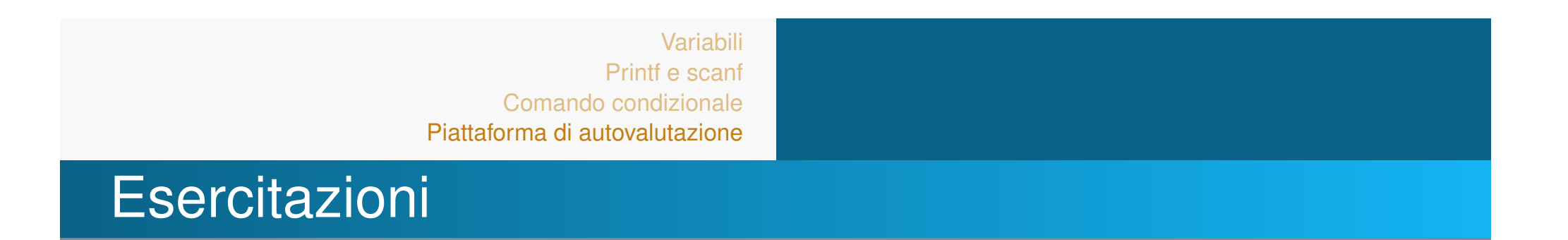

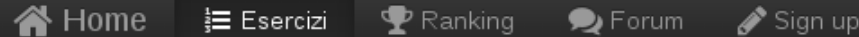

#### **v** Lezione 3

> Esercizio 1: Size of > Esercizio 2: Capitalize > Esercizio 3: Average

Contest Management System is released under the GNU Affero General Public License.

Le varie esercitazioni sono organizzate per lezione (a partire dalla 3)

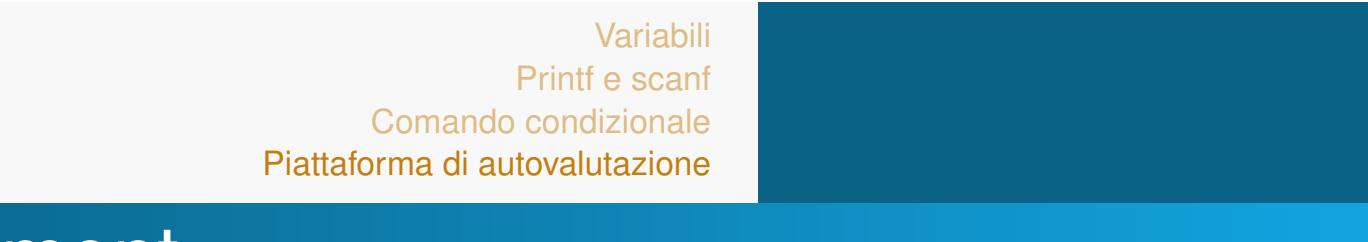

## **Statement**

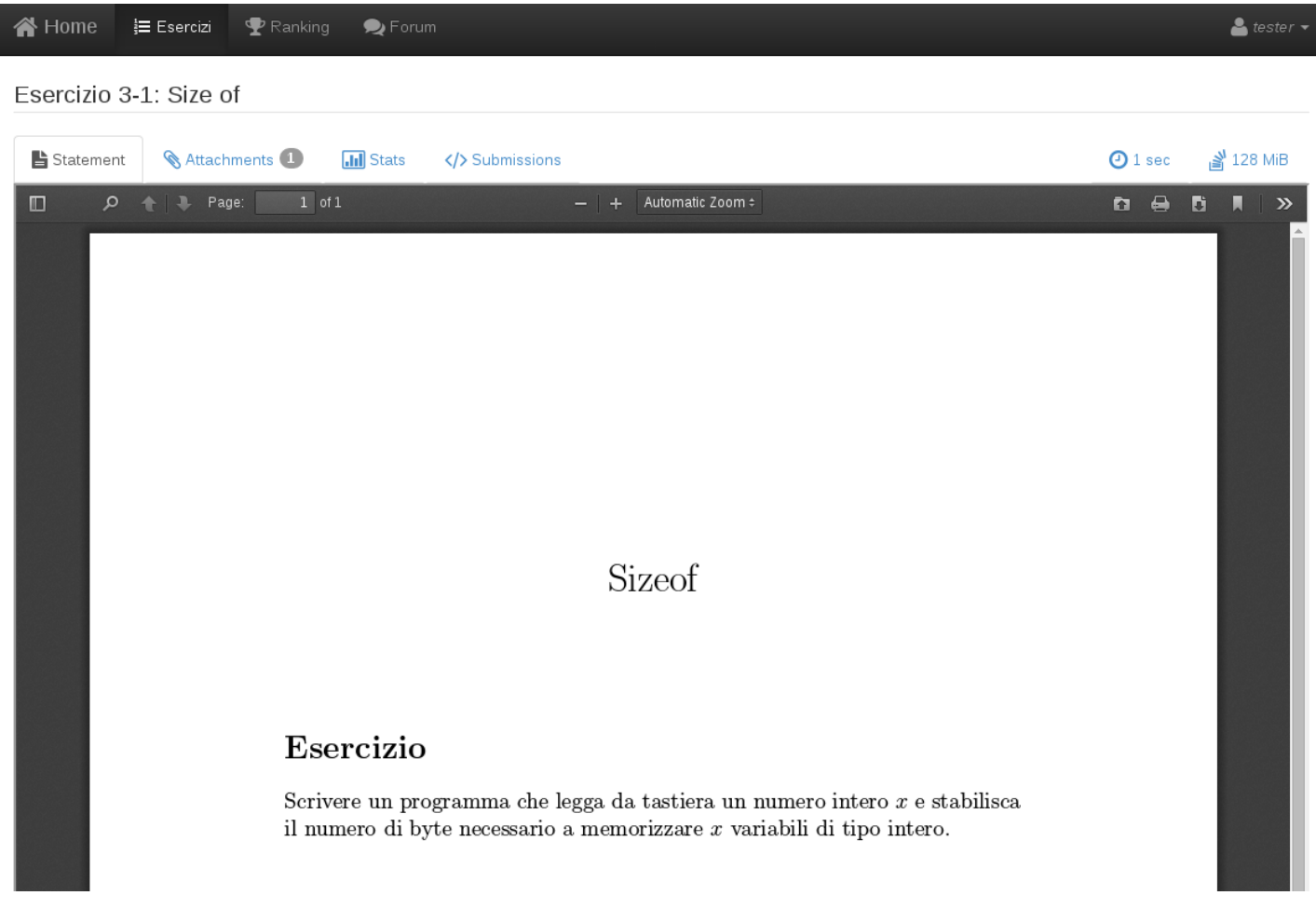

Per ogni esercizio trovate sotto statement il testo (con alcuni esempi di input/output)イロトメタトメミトメミト ミニのダダ

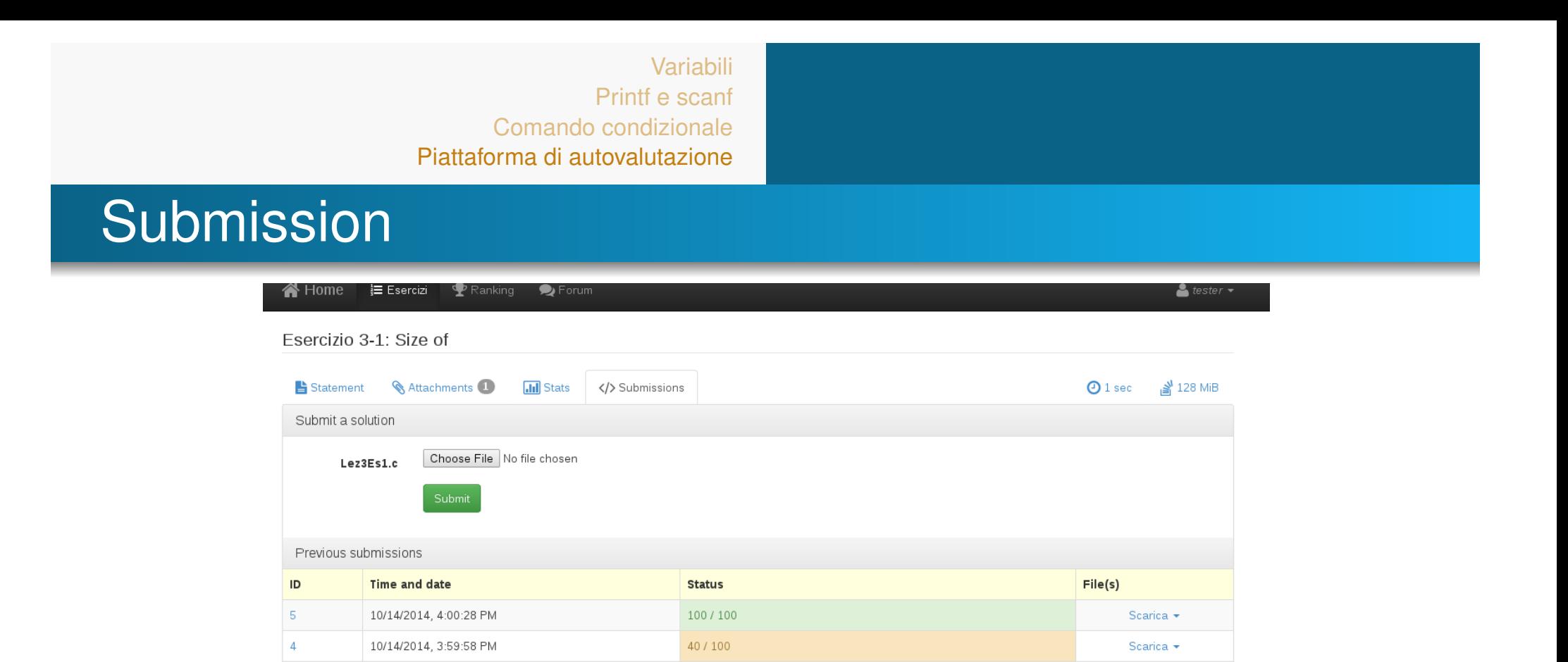

Potete sottoporre la vostra soluzione (il file . c) dalla scheda Submission.

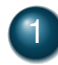

il sistema valuta la vostra soluzione;

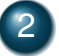

<sup>2</sup> se corretta vi assegna il massimo del punteggio;

Variabili Printf e scanf Comando condizionale Piattaforma di autovalutazione

## **Submission**

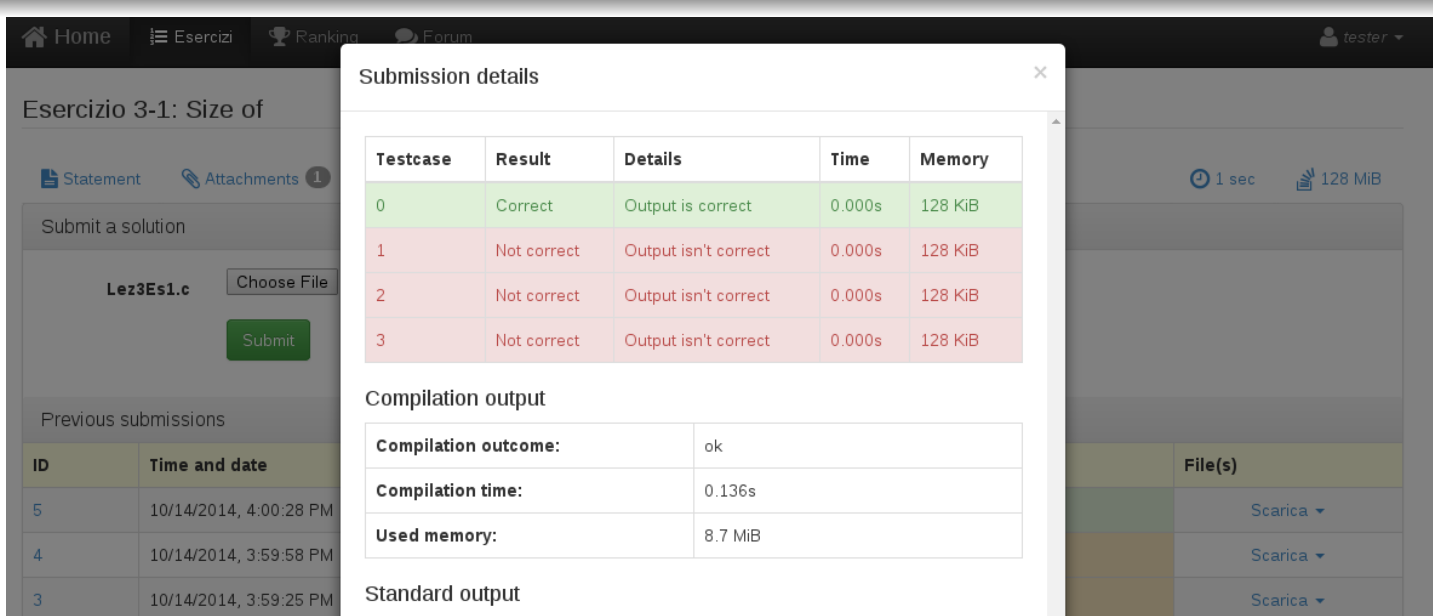

Potete sottoporre la vostra soluzione (il file . c) dalla scheda Submission.

- il sistema valuta la vostra soluzione;
- <sup>2</sup> se corretta vi assegna il massimo del punteggio;
- <sup>3</sup> altrimenti vi segnala errore. Cliccando sull'ID della submission potete conoscere su quali test-case il vostro programma ha fallito (magari tutti :) ).◀ ㅁ ▶ ◀ @ ▶ ◀ 로 ▶ ◀ 로 ▶ │ 로

 $\Omega$ 

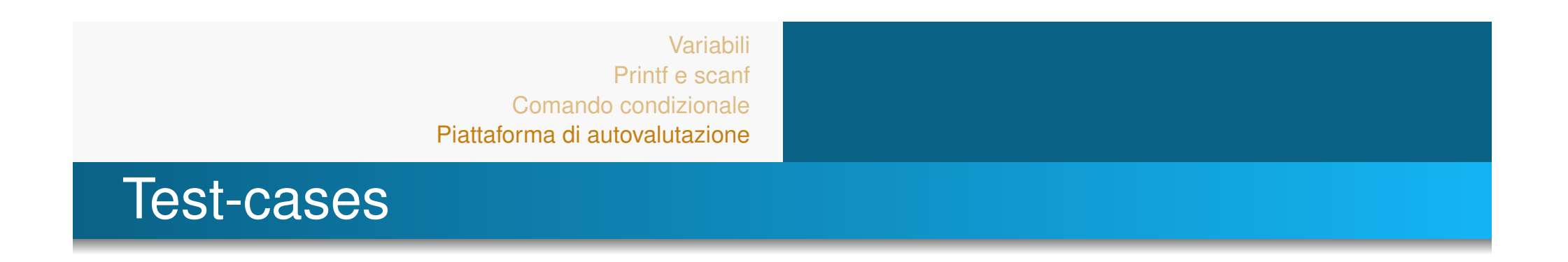

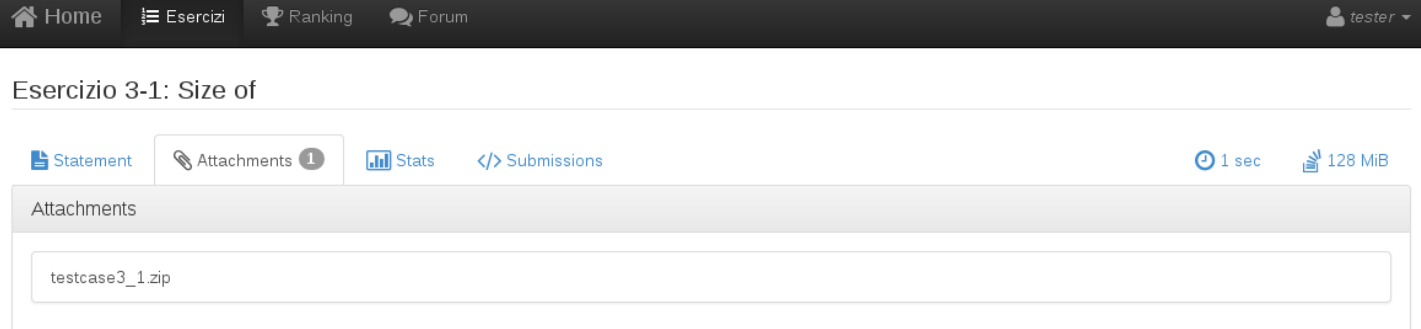

Trovate i vari test-case sotto la scheda Attachments. Sono inseriti in un file .zip e per ognuno avete una coppia input e output (atteso). Per controllare la correttezza del vostro programma potete usare i file di input: cat input.txt | ./<nome\_eseguibile> cat input.txt | ./<nome\_esequibile> | diff output.txt Nota:  $-$  in diff rappresenta standard input

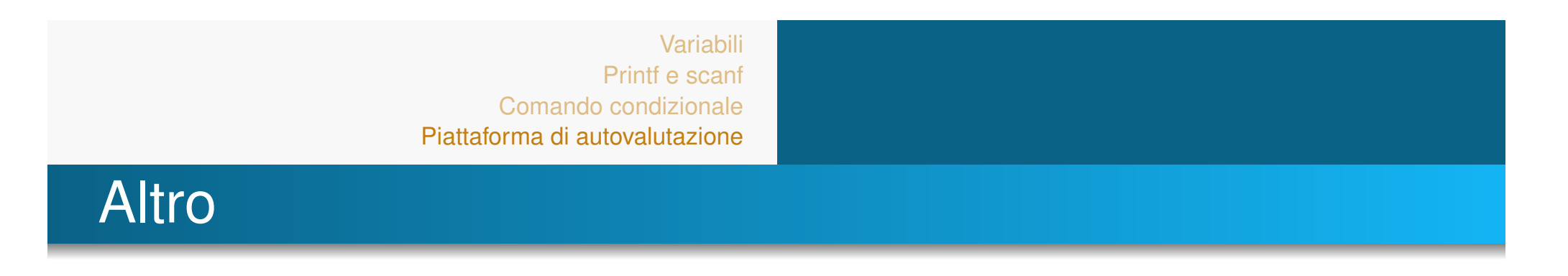

**Ricordatevi di terminare con il return 0**.

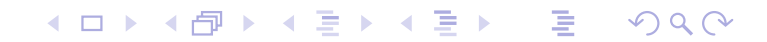

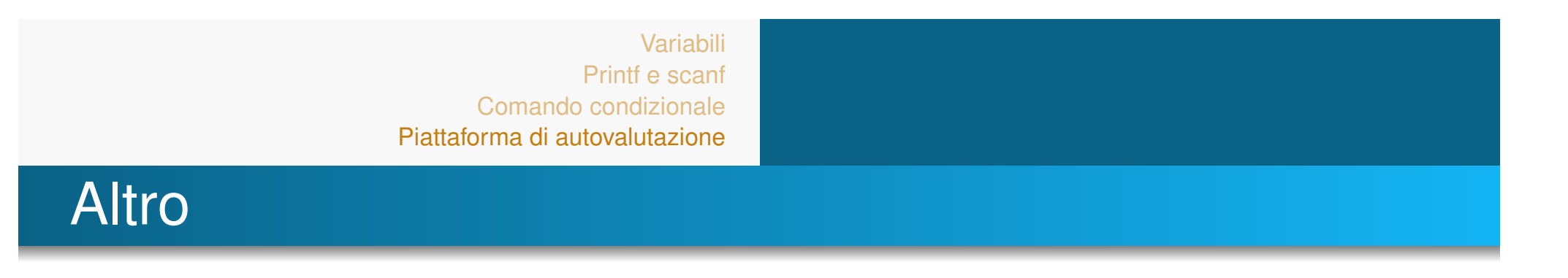

#### **Ricordatevi di terminare con il return 0**.

Cosa altro c'è:

un forum, su cui potete discutere dei vari esercizi/soluzioni

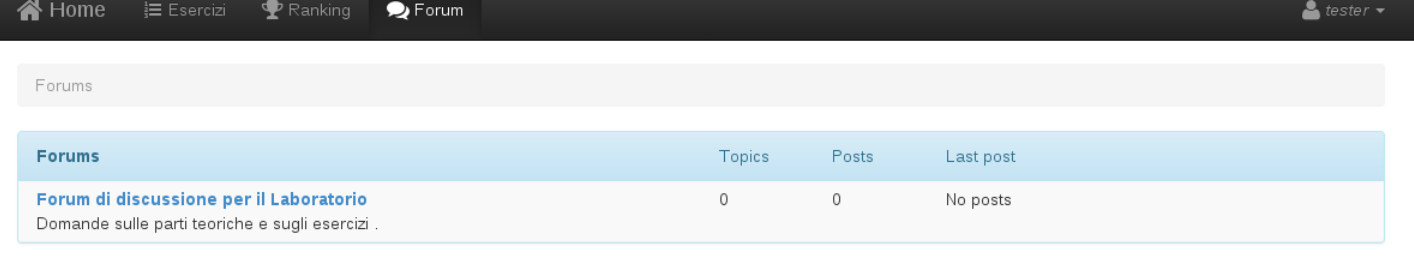

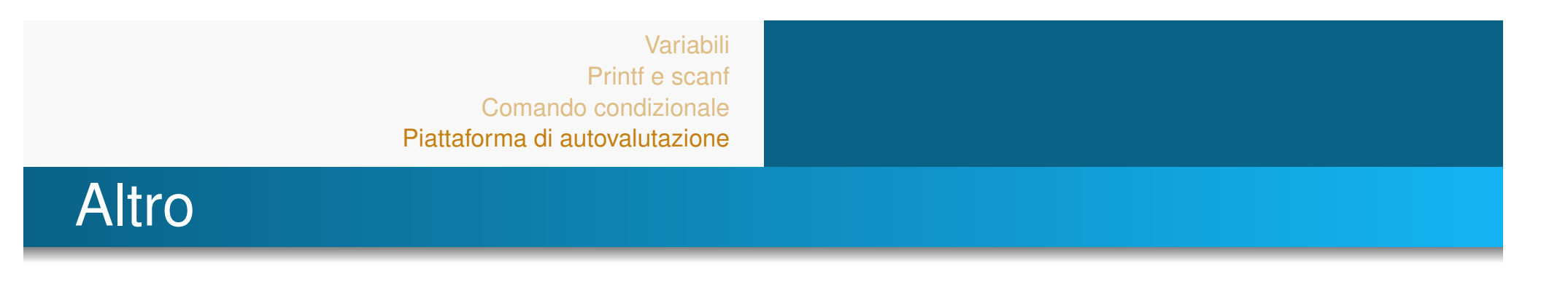

#### **Ricordatevi di terminare con il return 0**.

Cosa altro c'è:

un forum, su cui potete discutere dei vari esercizi/soluzioni

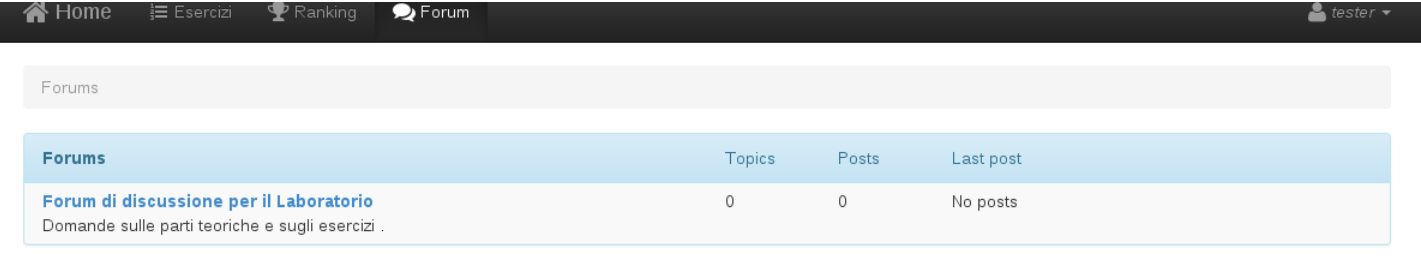

una classifica ottenuta considerando i punteggi che accumulate esercizio dopo esercizio.

# Buon Lavoro!